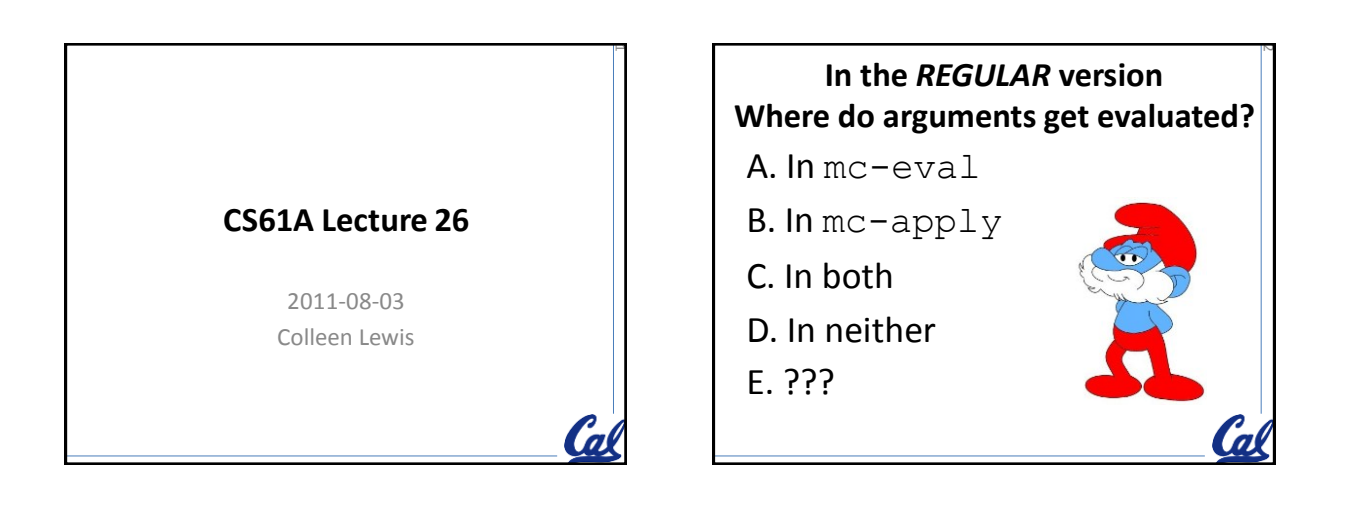

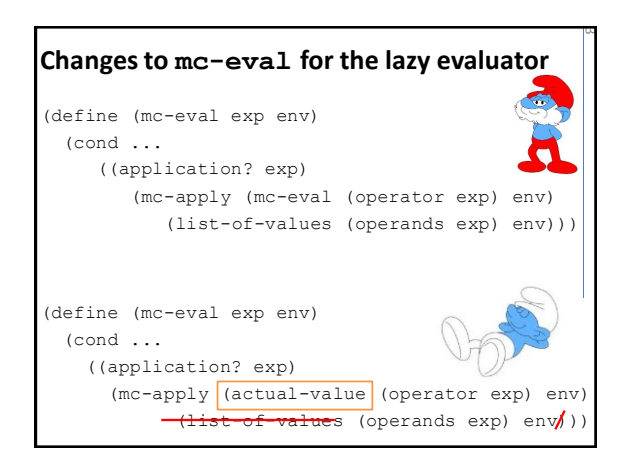

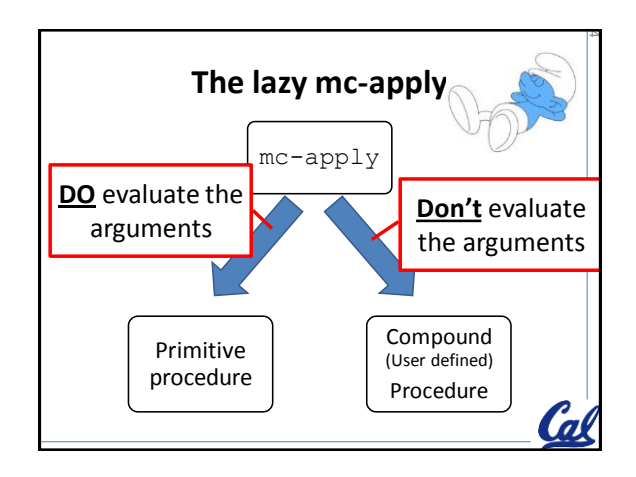

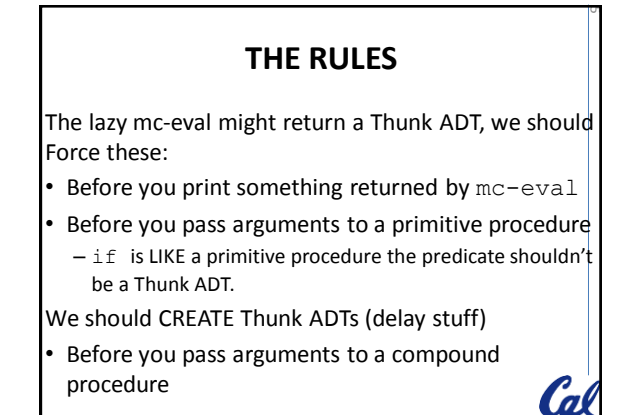

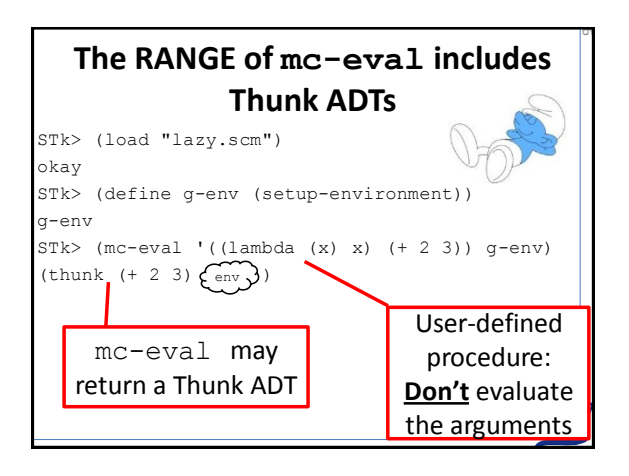

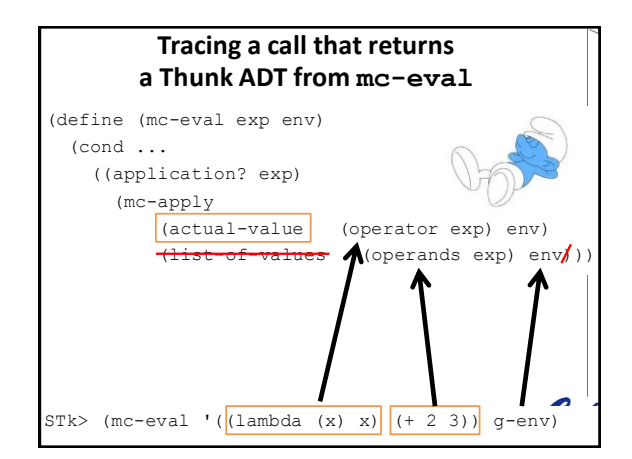

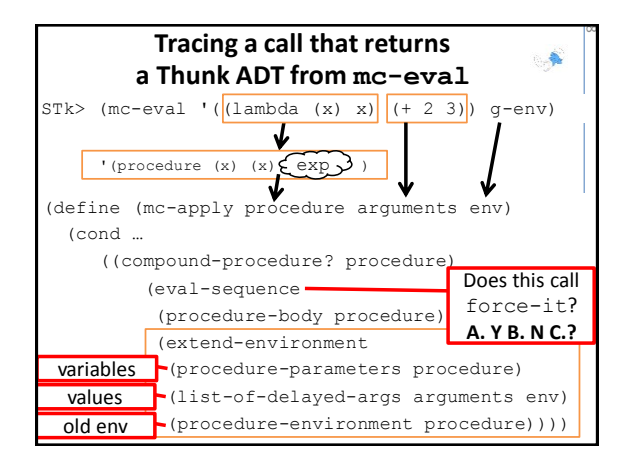

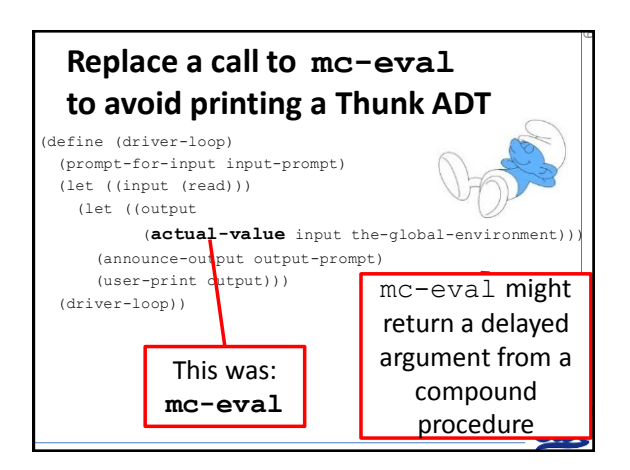

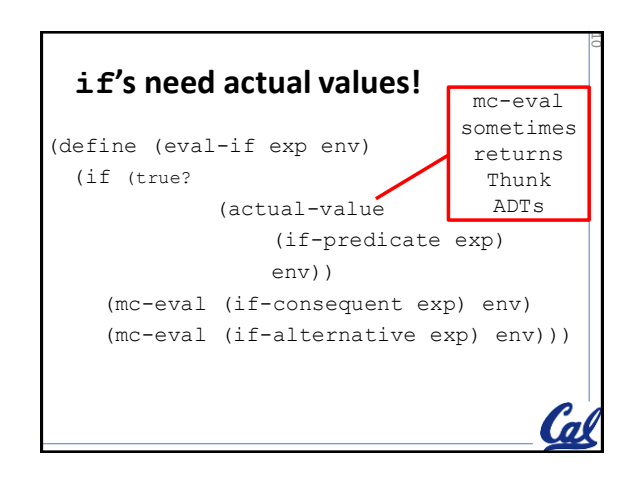

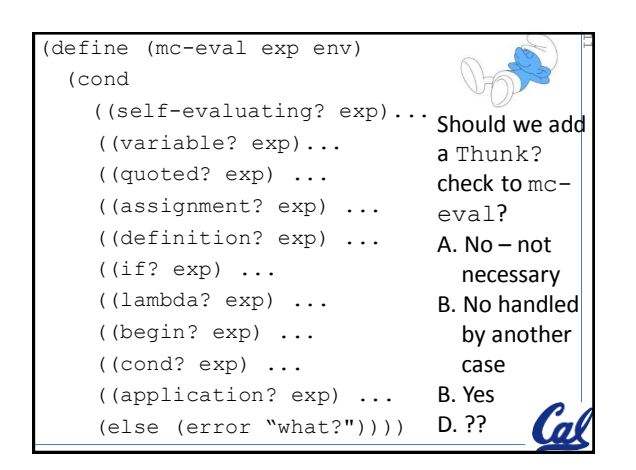

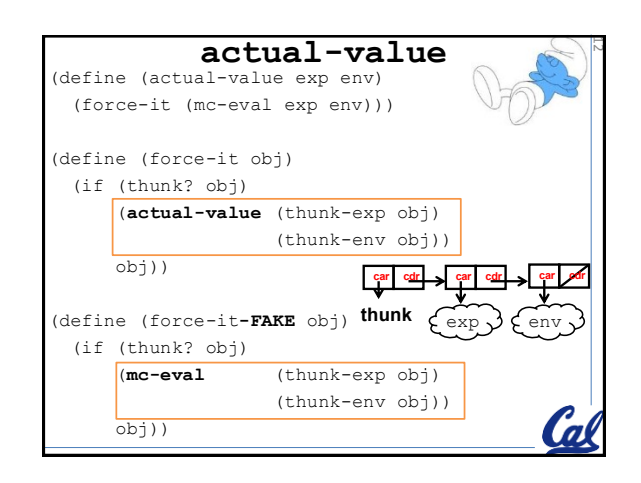

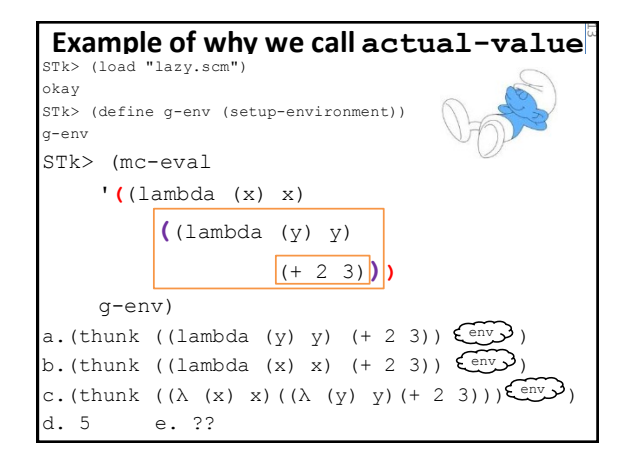

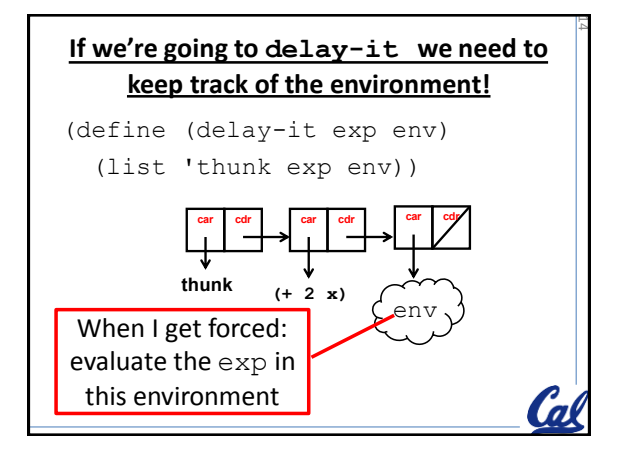

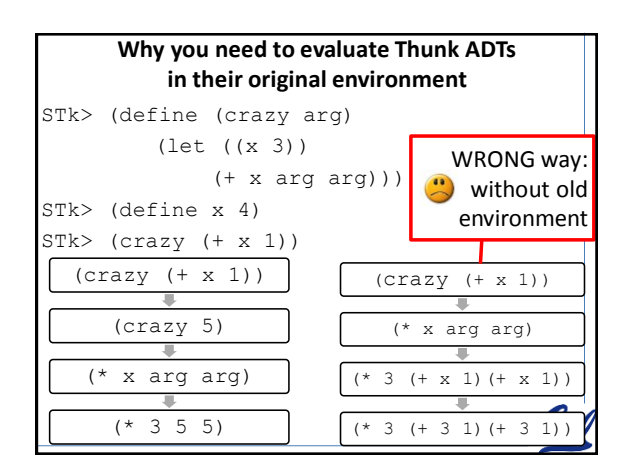

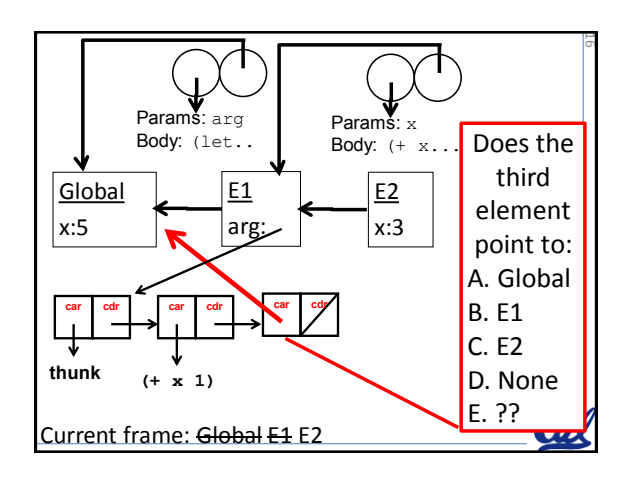

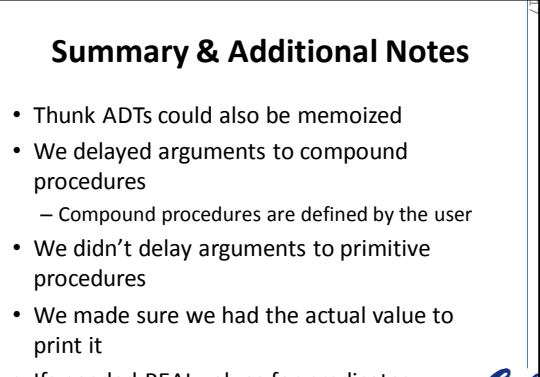

• Ifs needed REAL values for predicates

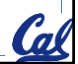

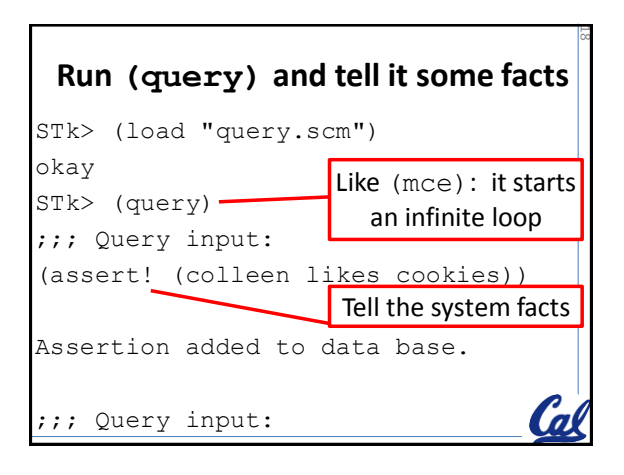

## **Some facts I told the query system**

13

```
(assert! (colleen likes cookies))
(assert! (hamilton likes cookies))
(assert! (stephanie likes oreos))
(assert! (kevin likes pizza))
(assert! (eric likes pizza))
(assert! (phill likes everything))
```
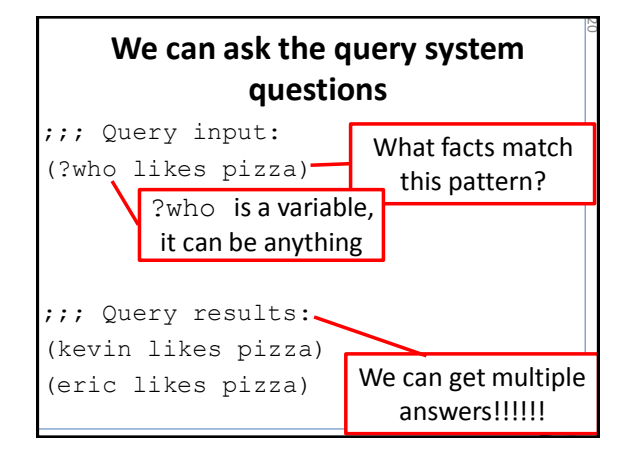

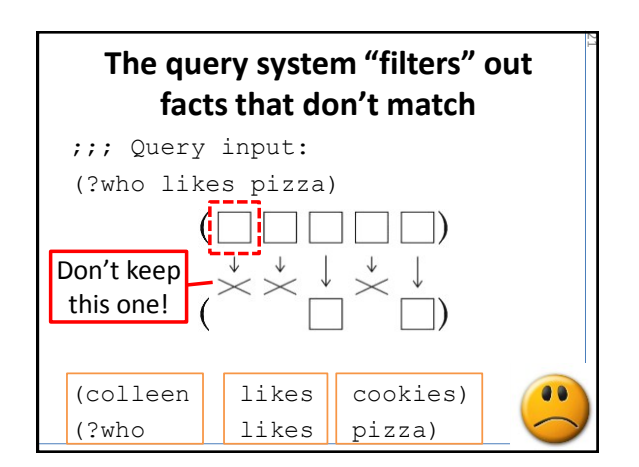

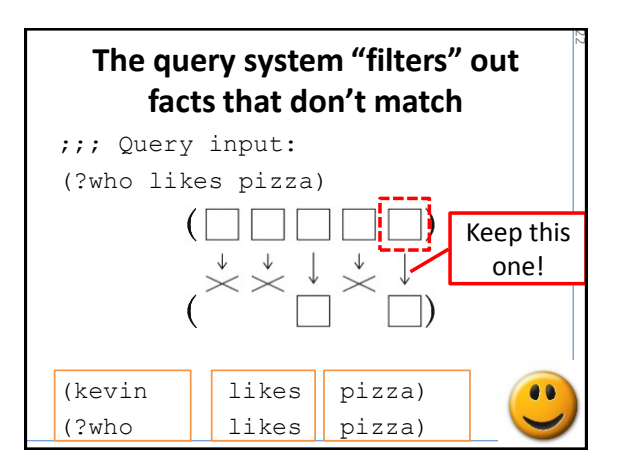

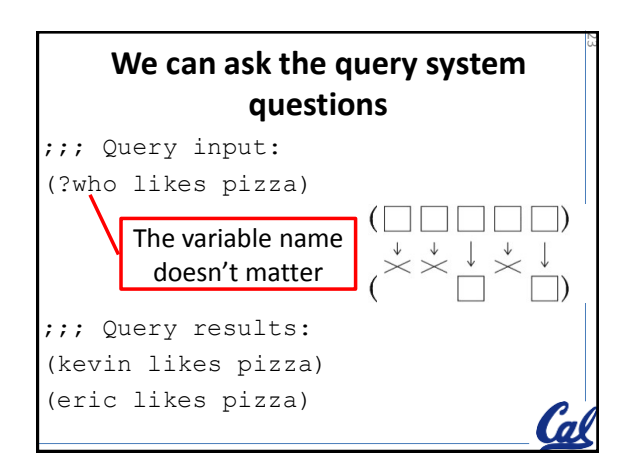

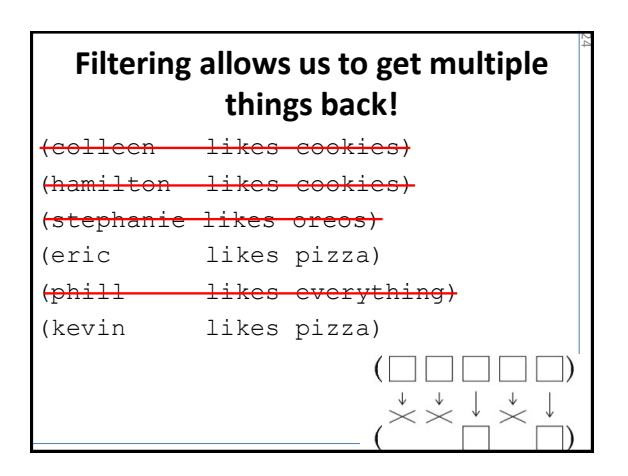

## **Write a query that matches ALL assertions that we've added!**

25

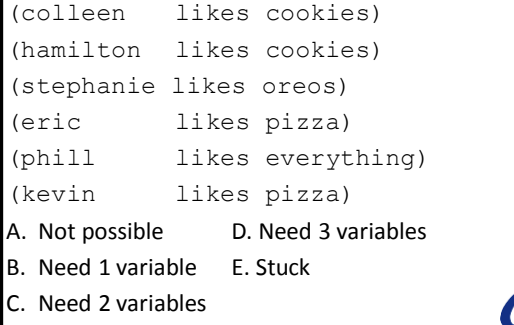

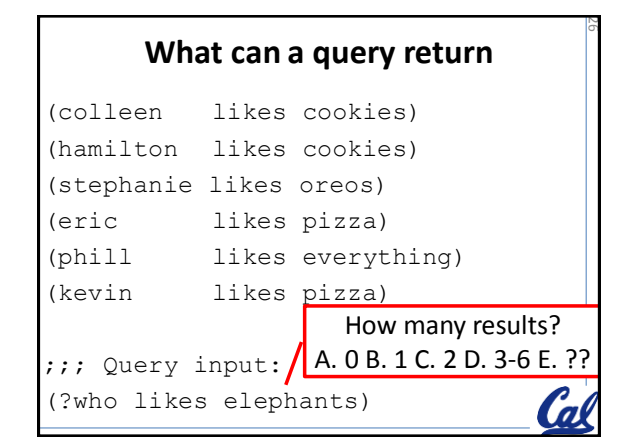

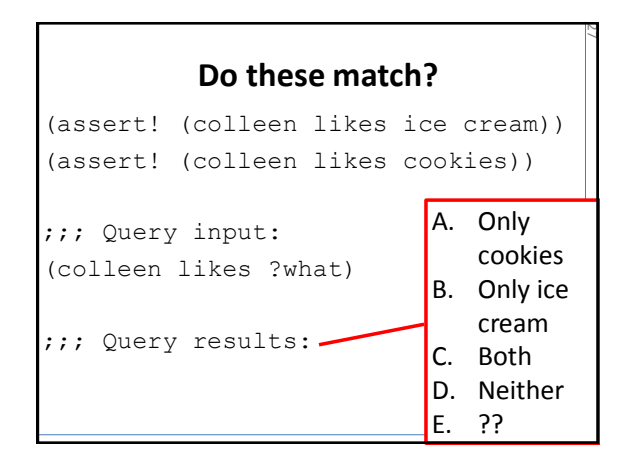

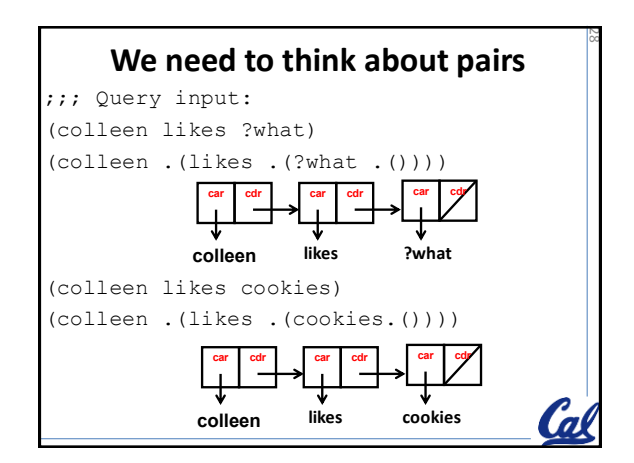

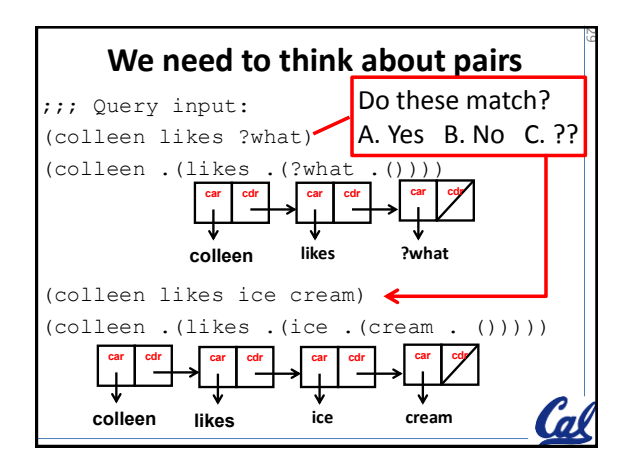

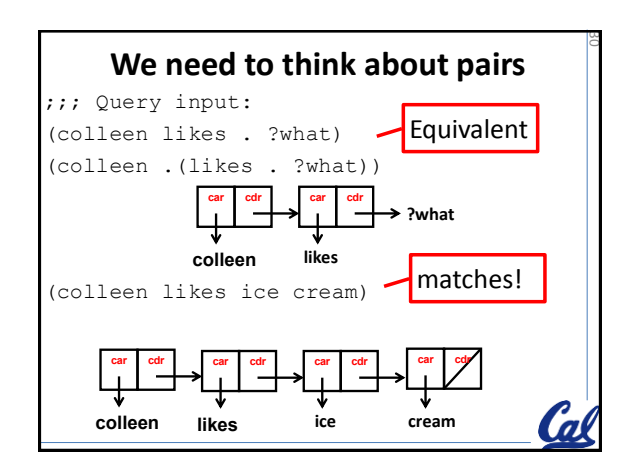

## **Facts with variables: rules** We can add things WITH variables to the "facts" (assert! (rule (car ?a (?a . ?b))))

31

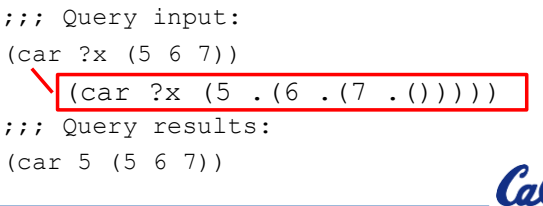

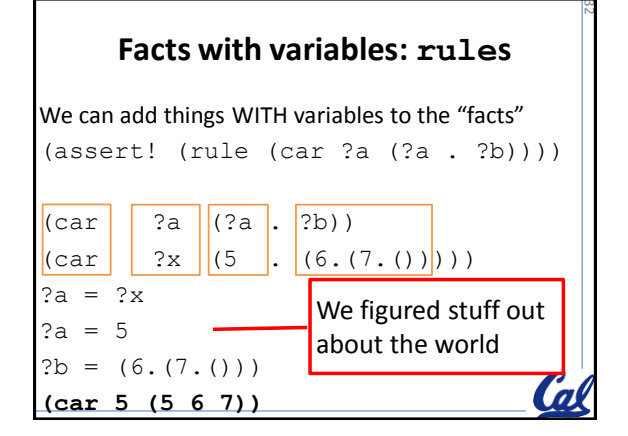

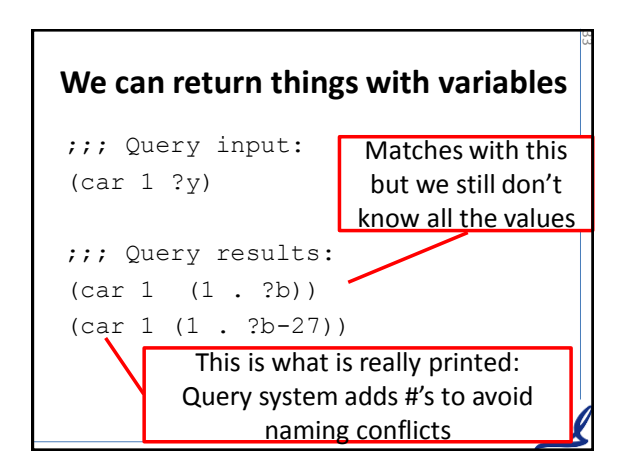

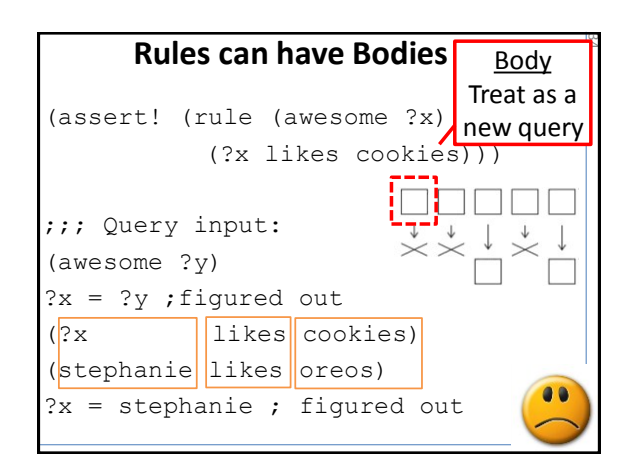

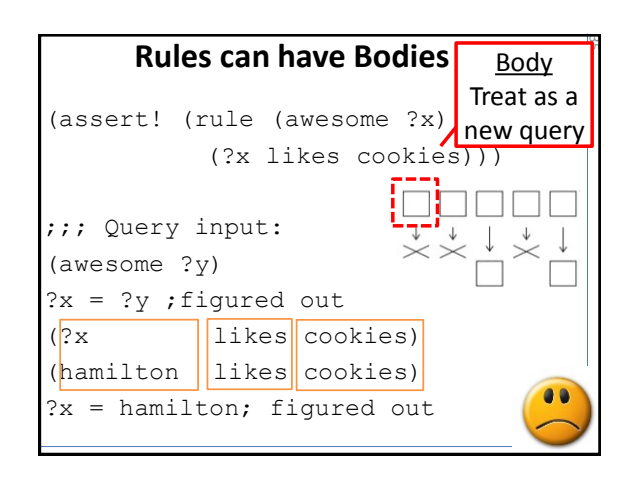

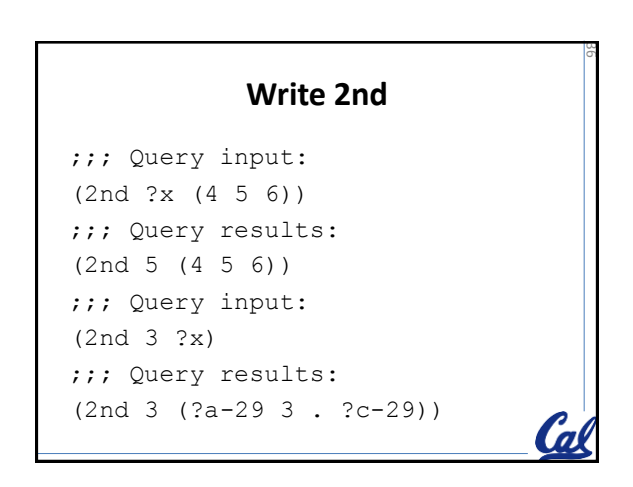